## Привязка аналогового входа к переменной (AIn-to-Var)

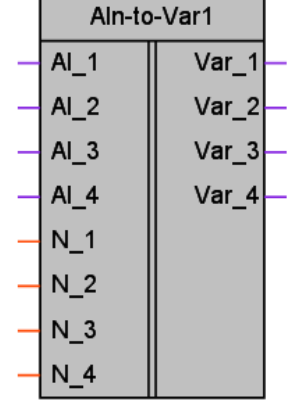

Обсуждение на форуме

Рисунок 1 - Условное обозначение

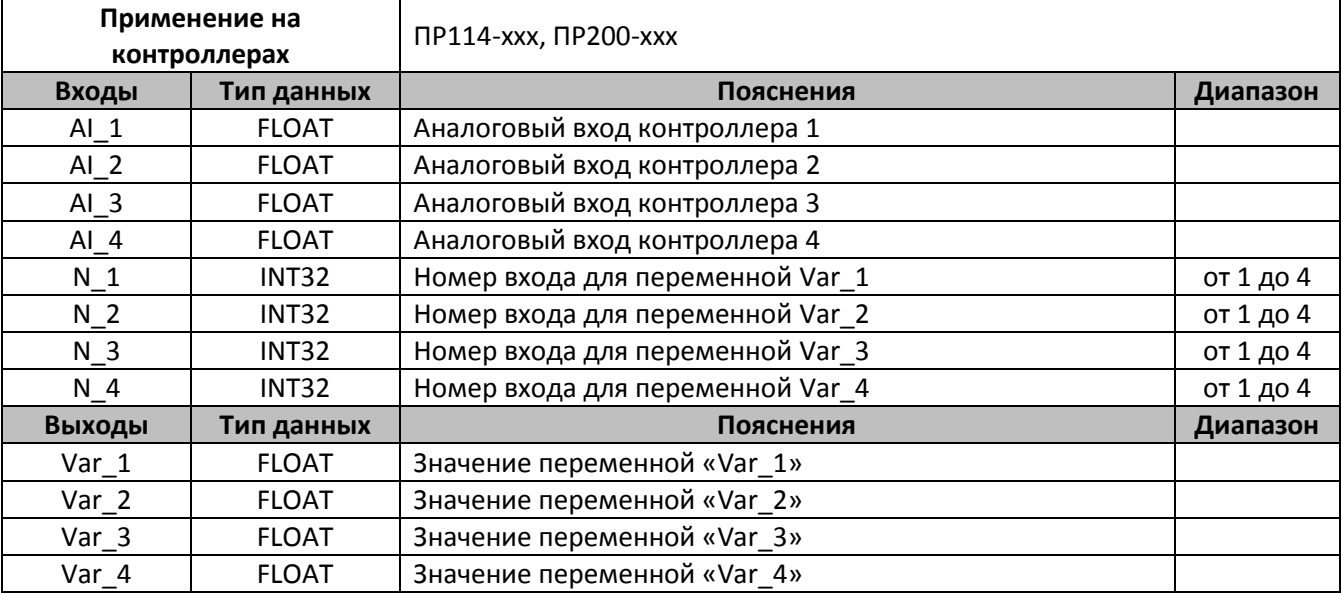

## Описание работы макроса

Макрос позволяет задавать через меню контроллера соответствие аналогового входа и переменной программы. Входы Al\_1 ... Al\_4 служат для подключения физических входов контроллера. На выходы Var\_1 ... Var\_4 подключаются переменные пользовательской программы. Значения, установленные на входах N\_1 ... N\_4, задают порядковый номер входа, значение которого будет передано на соответствующий выход. Таким образом, если значение N 1 равно «3», то на выход блока Var 1 будет передано значение входа Al 3.

Внимание! Установка значения для N 1 ... N 4, большего «4» или равного «0» не повлияет на состояние блока.

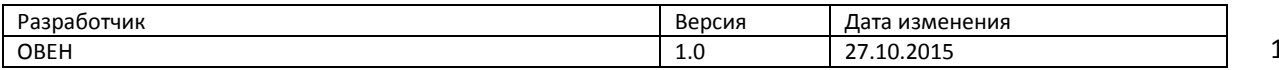